# Optimile OCPP setup

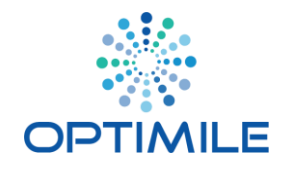

#### Introduction

This document describes the configuration options needed to connect an OCPP charging point to an Optimile platform.

Optimile supports OCPP 1.5 and 1.6 using the standard SOAP transport or alternatively using a JSON/Websocket based transport.

Last update: 2019-10-09

## Using New (Simpoint) SIM cards

Use the following parameters when configuring a device with a Simpoint SIM card. Simpoint SIM cards have an ICCID that starts with the digits 893108.

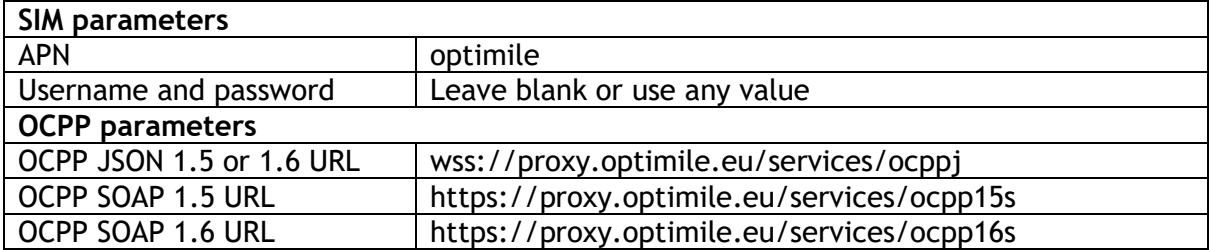

## Using Old (Aspider) SIM cards

Use the following parameters when configuring a device with an Aspider SIM card. Aspider SIM cards have an ICCID that starts with the digits 891039.

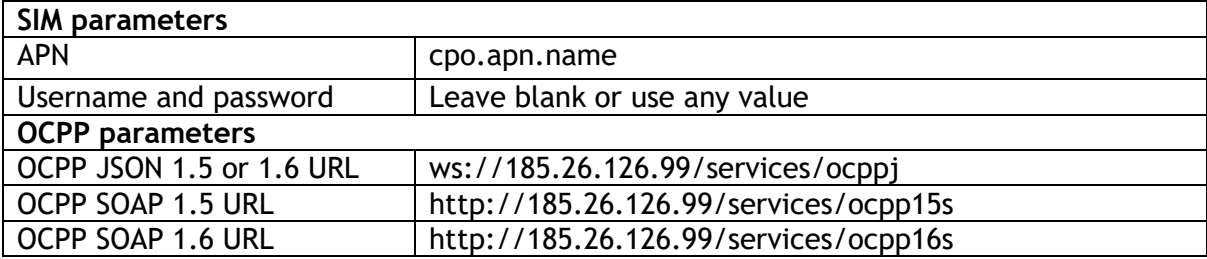

### Using an Internet Connection

Use the following parameters when configuring a device using a wired of wifi Internal connection.

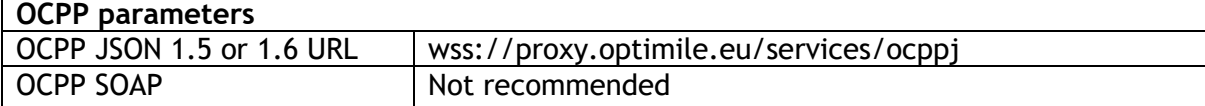